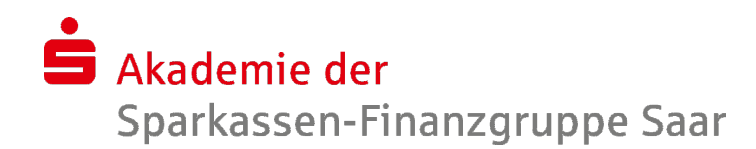

## Webinar "Einstieg in das iPad - Erste Schritte"

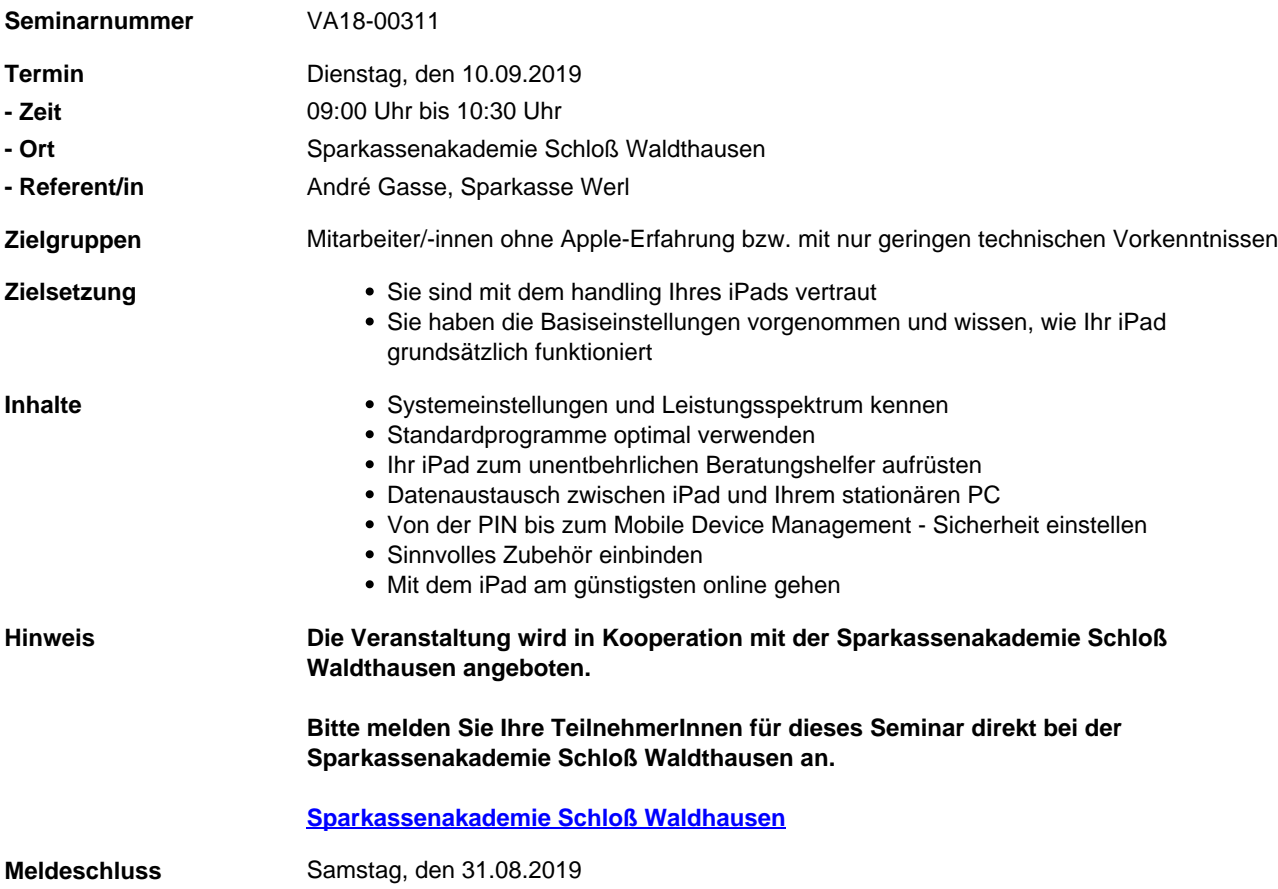